## COVID-19

#### **РОСПОТРЕБНАДЗОР** ЕДИНЫЙ КОНСУЛЬТАЦИОННЫЙ ЦЕНТР РОСПОТРЕБНАДЗОРА 8-800-555-49-43

## ОБ ОСНОВНЫХ ПРИНЦИПАХ КАРАНТИНА В ДОМАШНИХ **УСЛОВИЯХ**

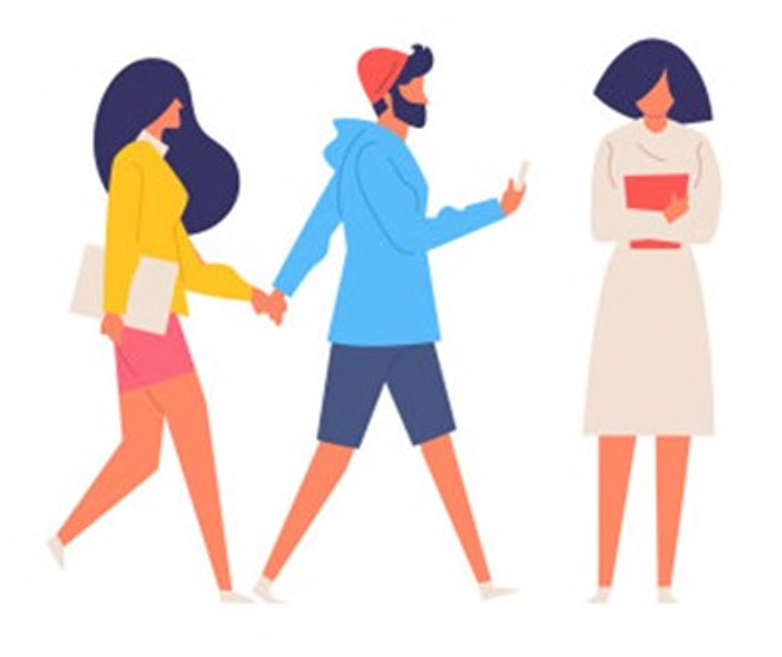

ЧТО ЭТО ЗНАЧИТ?

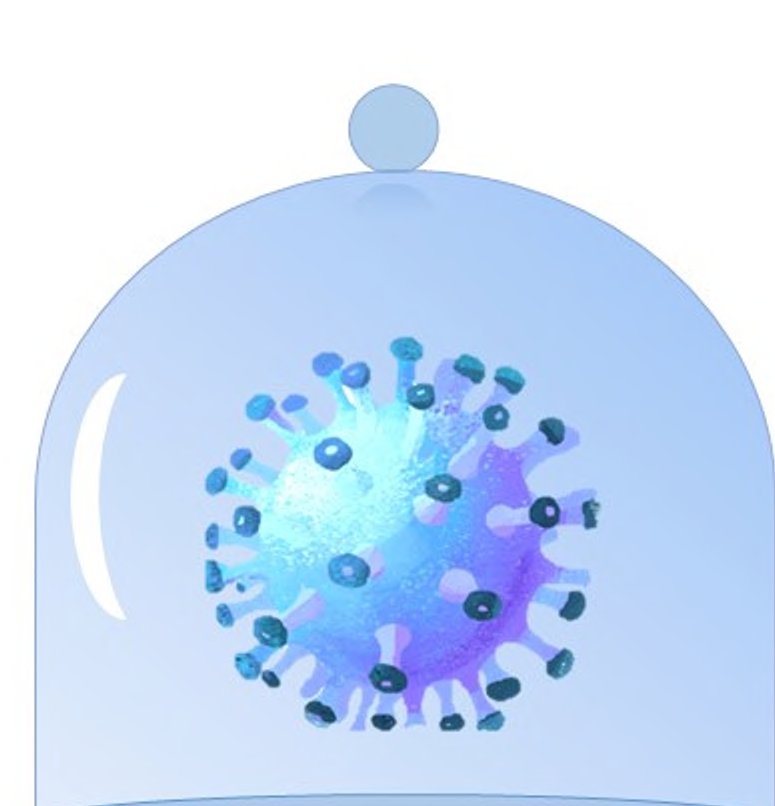

Для того чтобы COVID-19 не распространялся дальше, гражданам, у которых был контакт с больными или тем, кто вернулся из путешествия или был в командировке, необходимо сообщить о своем возвращении в штаб по борьбе с коронавирусной инфекцией вашего региона и соблюдать карантин у себя дома 14 дней.

Не выходить из дома весь период карантина, даже для того что бы получить посылку, купить продукты или выбросить мусор; по возможности находится в отдельной комнате; отдельной посудой, индивидуальными пользоваться средствами гигиены, бельем и полотенцами;

приобретать продукты и необходимые товары домашнего обихода дистанционно онлайн или с помощью волонтеров; исключить контакты с членами своей семьи или другими лицами; использовать средства индивидуальной защиты и дезинфицирующие средства (маска, спиртовые салфетки).

## ПОЧЕМУ ИМЕНН014 ДНЕЙ?

Две недели карантина по продолжительности соответствуют инкубационному периоду коронавирусной инфекции - времени, когда болезнь может проявить первые симптомы.

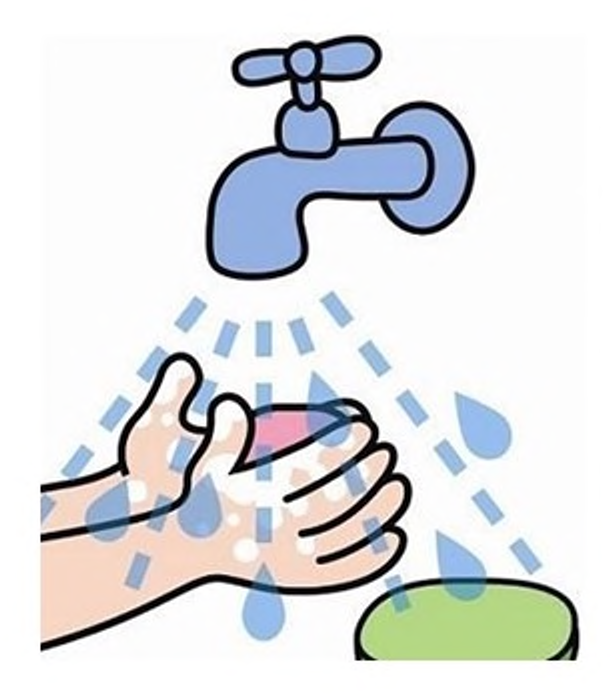

### ЧТО ОБЯЗАТЕЛЬНО НУЖНО ДЕЛАТЬ ВО ВРЕМЯ КАРАНТИНА?

мыть руки водой с мылом или обрабатывать кожными антисептиками - перед приемом пищи, перед контактом со слизистыми оболочками глаз, рта, носа, после посещения туалета; регулярно проветривать помещение и проводить влажную уборку с применением средств бытовой химии с моющим или моющедезинфицирующим эффектом.

## ЧТО ДЕЛАТЬ С МУСОРОМ?

Бытовой мусор нужно упаковать в двойные прочные мусорные пакеты, плотно закрыть и выставить за пределы квартиры. Утилизировать этот мусор можно попросить друзей, знакомых или волонтеров.

# COVID-19

## **РОСПОТРЕБНАДЗОР** ЕДИНЫЙ КОНСУЛЬТАЦИОННЫЙ ЦЕНТР

РОСПОТРЕБНАДЗОРА 8-800-555-49-43

## ОБ ОСНОВНЫХ ПРИНЦИПАХ КАРАНТИНА В ДОМАШНИХ **УСЛОВИЯХ**

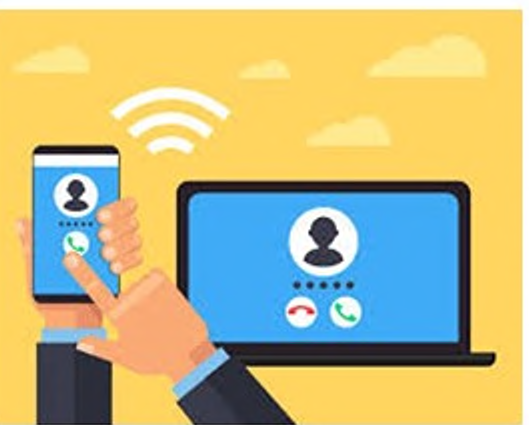

## КАК ПОДДЕРЖАТЬ СВЯЗЬ С ДРУЗЬЯМИ И РОДСТВЕННИКАМИ?

Вы можете общаться со своими друзьями и родственниками с помощью видео и аудио связи, по интернету, главное не выходить из дома до тех пор, пока не закончится карантин.

## ЧТО ДЕЛАТЬ, ЕСЛИ ПОЯВИЛИСЬ ПЕРВЫЕ СИМПТОМЫ ЗАБОЛЕВАНИЯ?

Если вы заметили у себя первые симптомы COVID-19 необходимо сразу же сообщить об этом в поликлинику

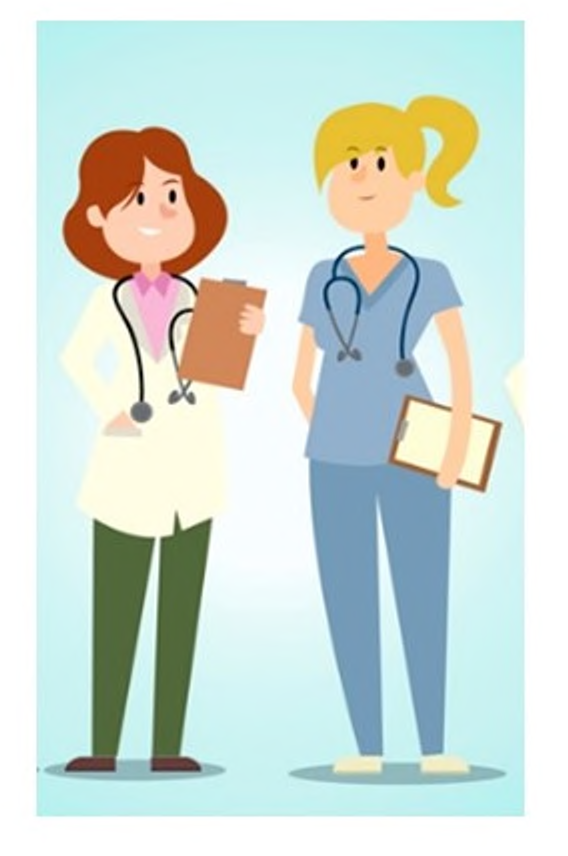

## КТО НАБЛЮДАЕТ ЗА ТЕМИ, КТО НАХОДИТСЯ НА КАРАНТИНЕ? У НИХ БЕРУТ АНАЛИЗЫ НА КОРОНАВИРУС?

Для контроля за нахождением на карантине могут использоваться электронные и технические средства контроля. За всеми, кто находится на карантине, ведут медицинское наблюдение на дому и обязательно ежедневно измеряют температуру. На 10 сутки карантина, врачи производят отбор материала для исследования на COVID-19 (мазок из носа или ротоглотки).

## КАК ПОЛУЧИТЬ БОЛЬНИЧНЫЙ НА ПЕРИОД КАРАНТИНА?

Пока вы находитесь в режиме карантина дома, вам открывают лист нетрудоспособности на две недели. Чтобы получить больничный не нужно приходить в поликлинику, его можно оформить дистанционно на сайте Фонда социального страхования (ФСС).

### ЧТО БУДЕТ С ТЕМИ, КТО НЕ СОБЛЮДАЛ ИЛИ НАРУШИЛ КАРАНТИН?

При нарушении режима карантина, человек помещается в инфекционный стационар.

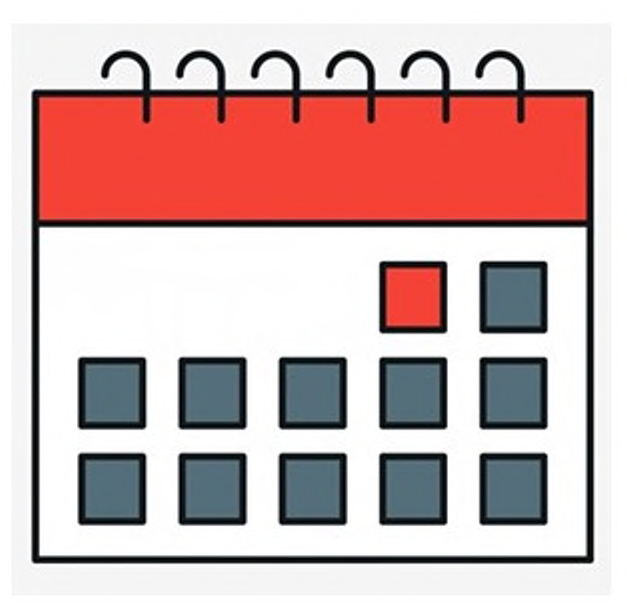

## КАК ПОНЯТЬ, ЧТО КАРАНТИН ЗАКОНЧИЛСЯ?

Карантин на дому завершается после 14 дней изоляции, если отсутствуют признаки заболевания, а также на основании результата лабораторных отрицательного исследований материала, взятого на 10 день карантина.

## БЕРЕГИТЕ СЕБЯ И БУДЬТЕ ЗДОРОВЫ!